## Distance to the Decision Boundary

Suppose we have the following classification model:

$$
y_i = \begin{cases} +1 & \text{if } x_i^T \beta > 0\\ -1 & \text{otherwise} \end{cases}
$$

This note illustrates why the distance from  $x_i$  to the decision boundary is given by  $\frac{|x_i^T \beta|}{||\beta||}$  $\frac{\kappa_i - \rho_{\parallel}}{\|\beta\|}$  where  $\|\beta\| = \sqrt{\beta^T \beta}$ .

Suppose we're working in two dimensions and we want to know the distance of  $x_i = \begin{bmatrix} 1 \ 2 \end{bmatrix}$  $\frac{1}{3}$  to the decision boundary defined by  $\beta = \begin{bmatrix} 1 \\ 1 \end{bmatrix}$  $\frac{1}{1}$ . In the graph below,  $\beta$  is shown as the solid black arrow (pointing in the direction of the positive class) and  $x_i$  is shown as the blue arrow. The decision boundary is defined by values of  $x_i$  where  $x_i^T\beta$  == 0, so we're looking for vectors along the line  $x_{i,2} = -x_{i,1}$ ; e.g.  $s = \begin{bmatrix} -2 \\ 2 \end{bmatrix}$  $\frac{2}{2}$  (shown as the dotted black arrow in the graph).

The distance from  $x_i$  to the decision boundary is given by the distance of  $x_i$  to the orthogonal projection of  $x_i$  onto  $s$ :

$$
v = \frac{x_i^T s}{\|s\|} \frac{s}{\|s\|}
$$

 $v$  is shown as the solid red arrow in the graph below. The cosine of the angle between  $v$  and  $x_i$  is  $\frac{\|v\|}{\|x_i\|} = \frac{x_i^T s}{\|x_i\| \|s_i\|}$  $\frac{x_i}{\|x_i\| \|s\|}$ , so v is simply a scaled version of  $\frac{s}{\|s\|}$ .

The length of  $d_1 = x_i - v$  is the distance of  $x_i$  to the decision boundary. This is shown by the solid green arrow in the graph below.

By symmetry, the length of  $d_1$  is the same as the length of the projection of  $x_i$  onto  $\beta$ :  $d_2=\frac{x_i{}^T\beta}{\|R\|}$  $\|\beta\|$ β  $\|\beta\|$  $d_2$  is shown as the dotted green arrow in the graph below.

Since  $d_2$  is simply a scaled version of a unit length version of  $\beta$ , the length of  $d_2$  is given by  $\|d_2\|=\frac{|x^T\beta|}{\|R\|}$  $\|\beta\|$ 

Notes:  $\beta^T \beta = ||\beta||^2$ ; distance must be non-negative; and we get the same v if we choose  $s = \begin{bmatrix} 1 & 1 \\ 1 & 1 \end{bmatrix}$  $\begin{bmatrix} 1 \\ -1 \end{bmatrix}$ .

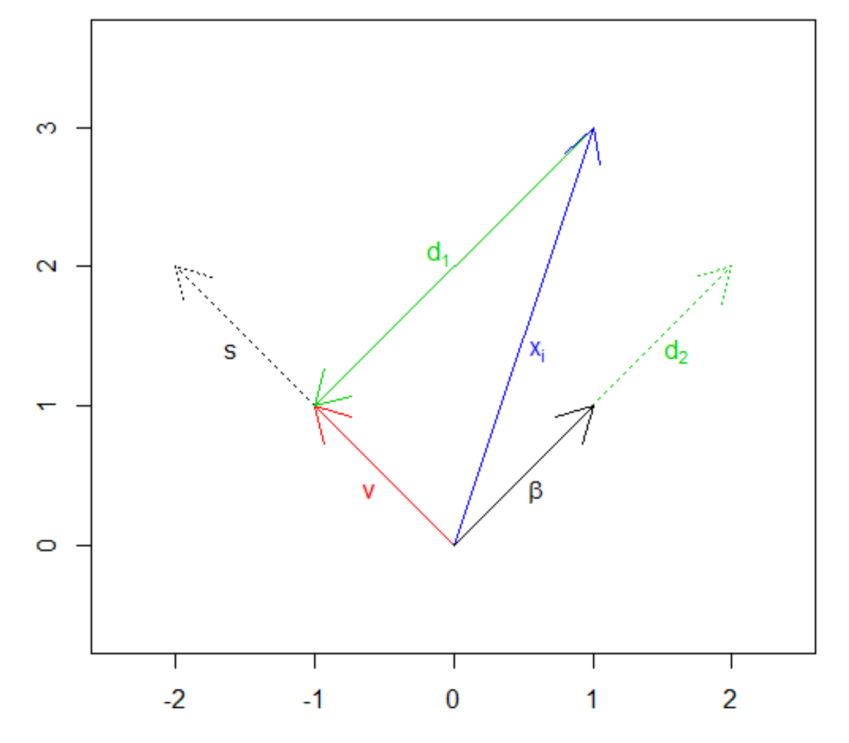

```
# R code for the graph
windows(6, 6)
library(MASS)
beta = c(1, 1)s = c(-2, 2)x = c(1, 3)v = ((t(x) %^*S s) / (t(s) %^*S s)) * sd1 = x - vd2 = ((t(x) %^*) beta) / (t(beta) %^*) beta) * beta
eqscplot(c(-2.5, 2.5), c(-0.5, 3.5), typ = "n")
arrows(0, 0, s[1], s[2], col = "black", lty = "dotted")arrows(0, 0, v[1], v[2], col = "red")arrows(x[1], x[2], v[1], v[2], col = "green3")arrows(0, 0, d2[1], d2[2], col = "green3", lty = "dotted")arrows(0, 0, x[1], x[2], col = "blue")arrows(0, 0, beta[1], beta[2], col = "black")text(-1.6, 1.4, "s", col = "black")text(-0.6, 0.4, "v", col = "red")text(0.6, 1.4, expression(x[i]), col = "blue")text(0.6, 0.4, expression(beta), col = "black")text(-0.1, 2.1, expression(d[1]), col = "green3")
text(1.6, 1.4, expression(d[2]), col = "green3")
```